## **Contents**

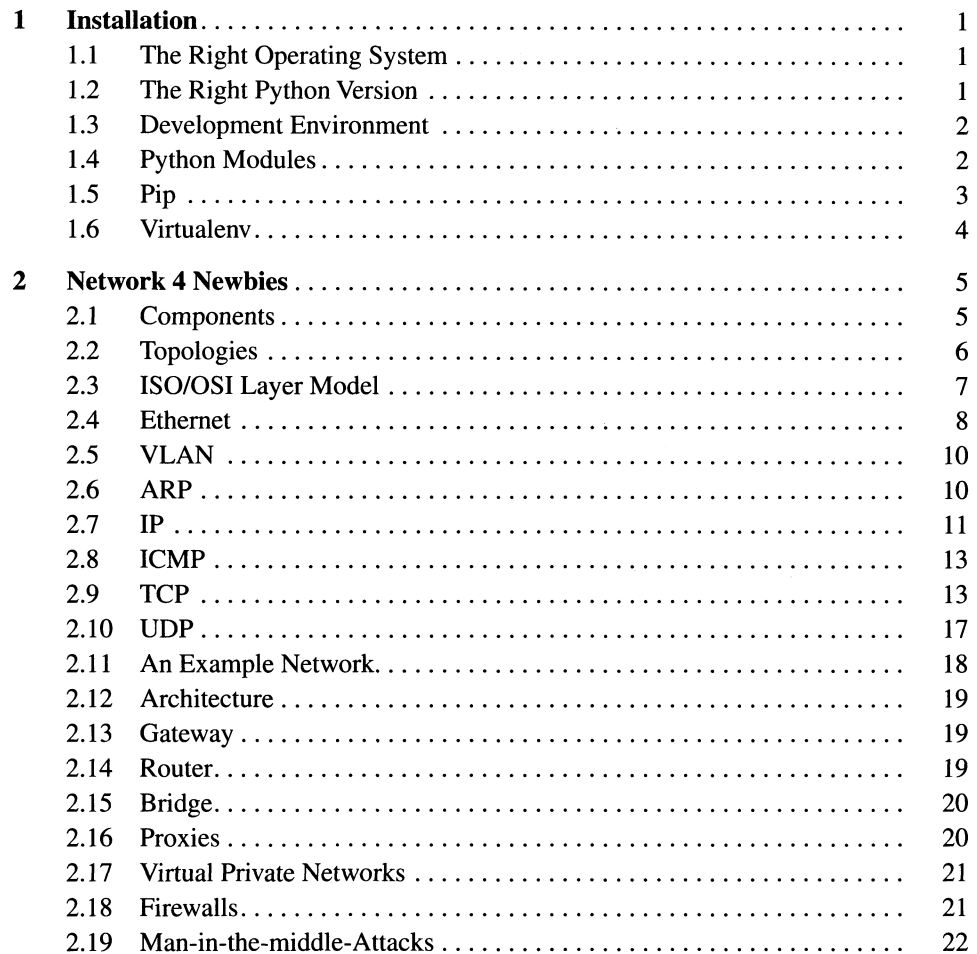

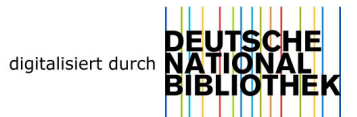

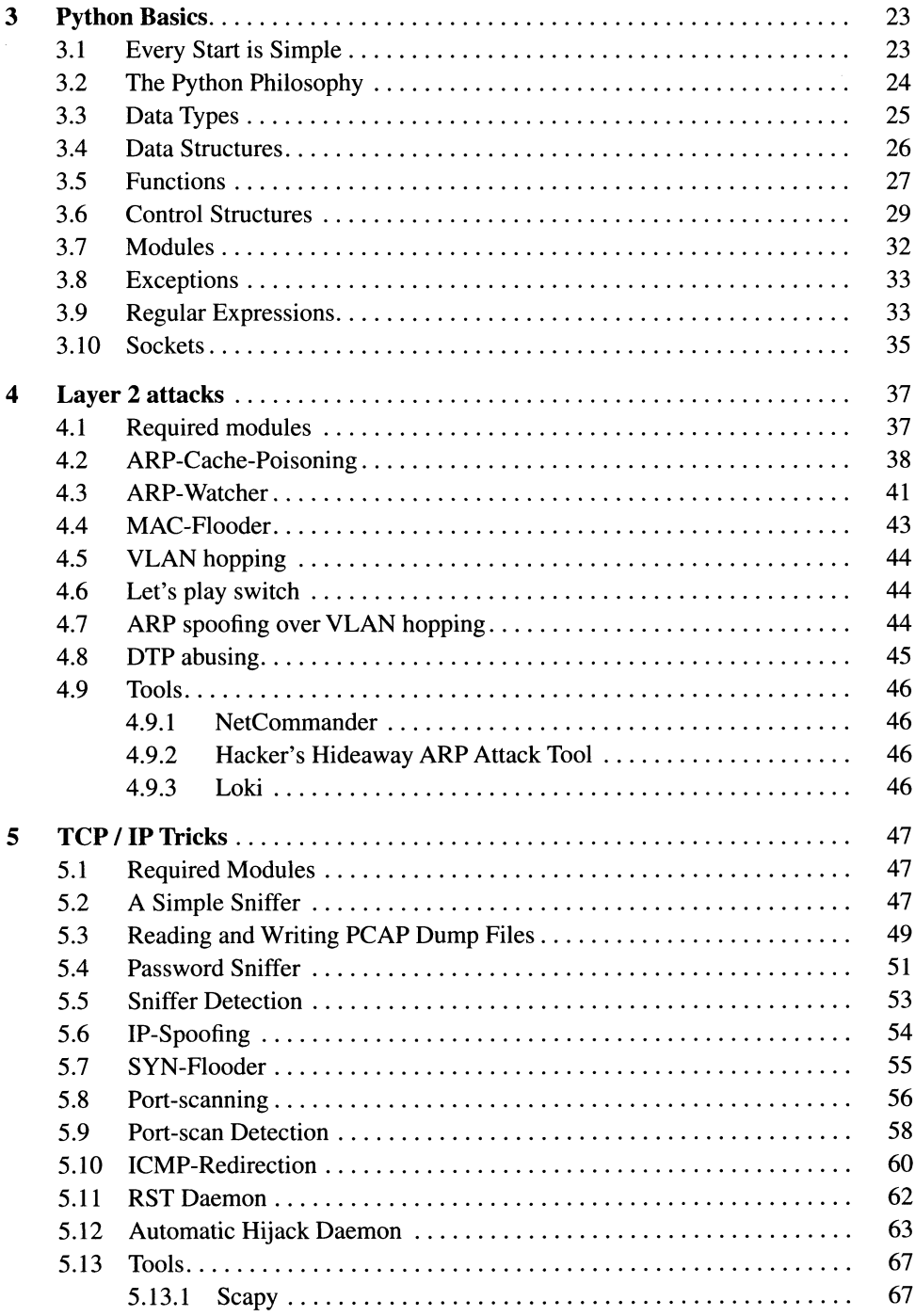

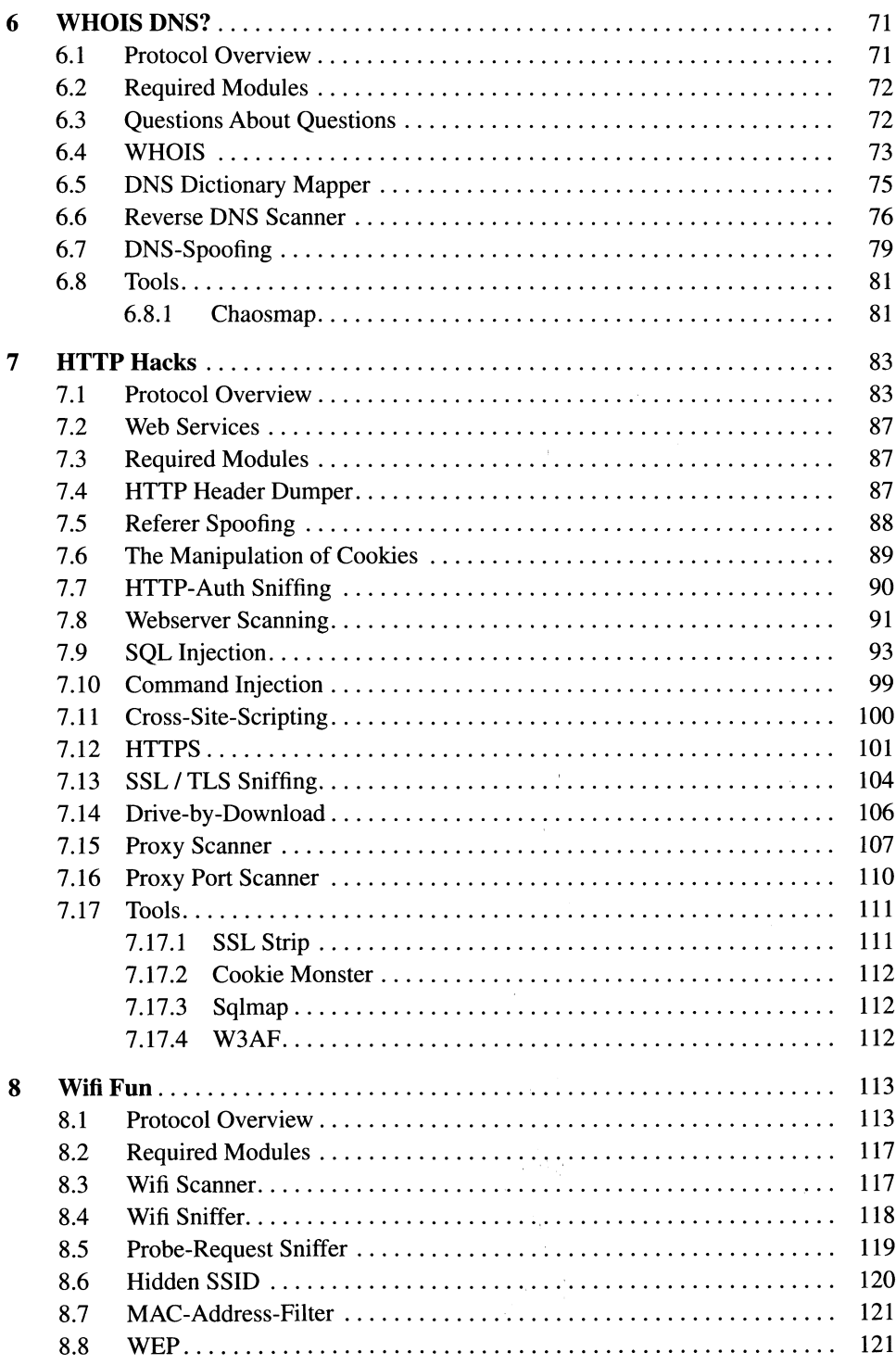

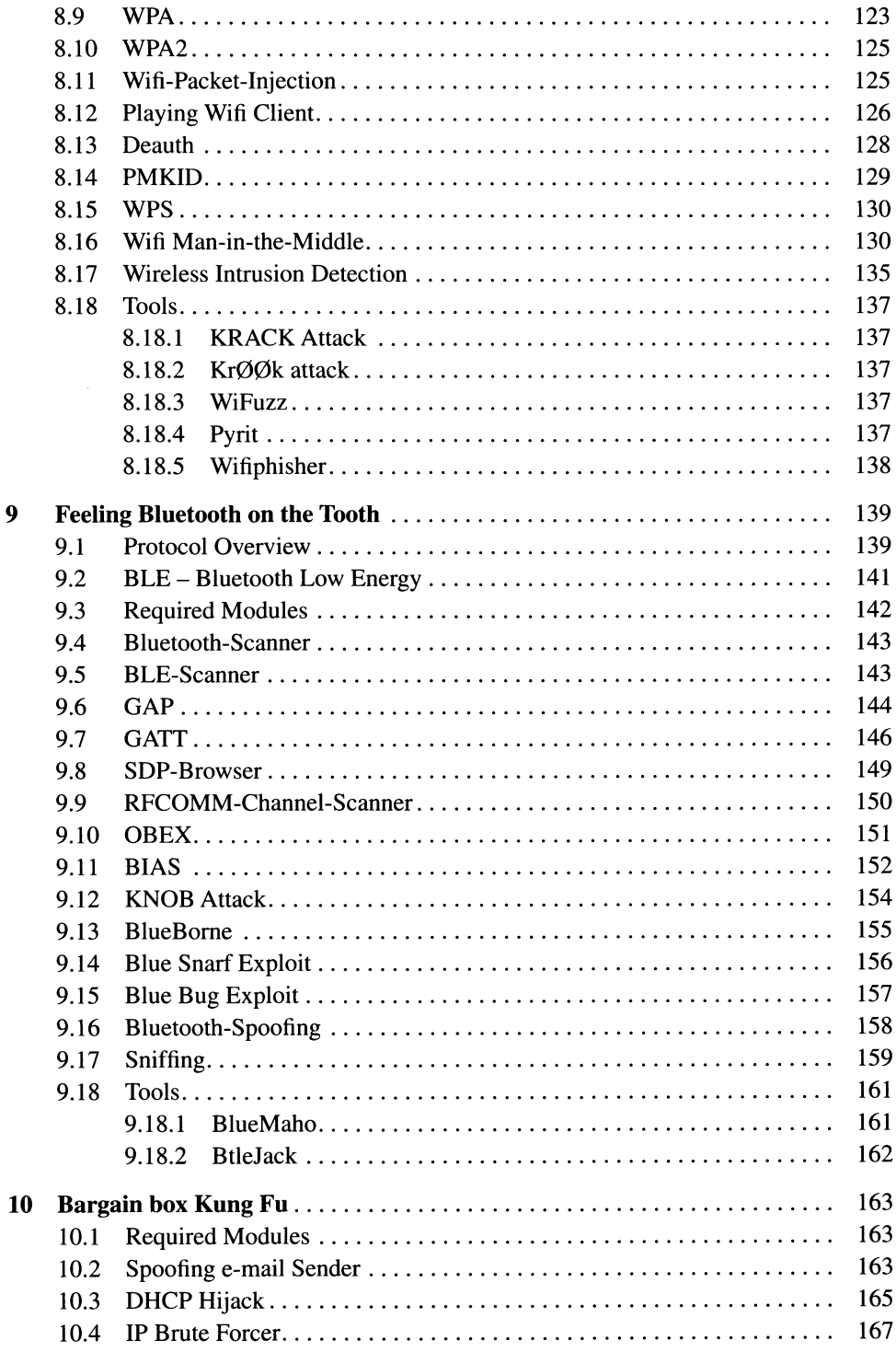

 $\sim$ 

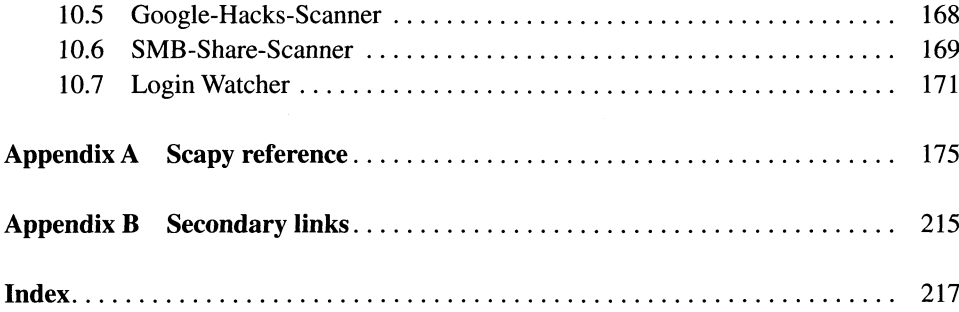